From:

## <https://www.onyxwiki.net/> - **[OnyxCeph³™ Wiki]** Permanent link:

**[https://www.onyxwiki.net/doku.php?id=program\\_onyxclientuninstall&rev=1588064878](https://www.onyxwiki.net/doku.php?id=program_onyxclientuninstall&rev=1588064878)**

Last update: **2020/04/28 11:07**

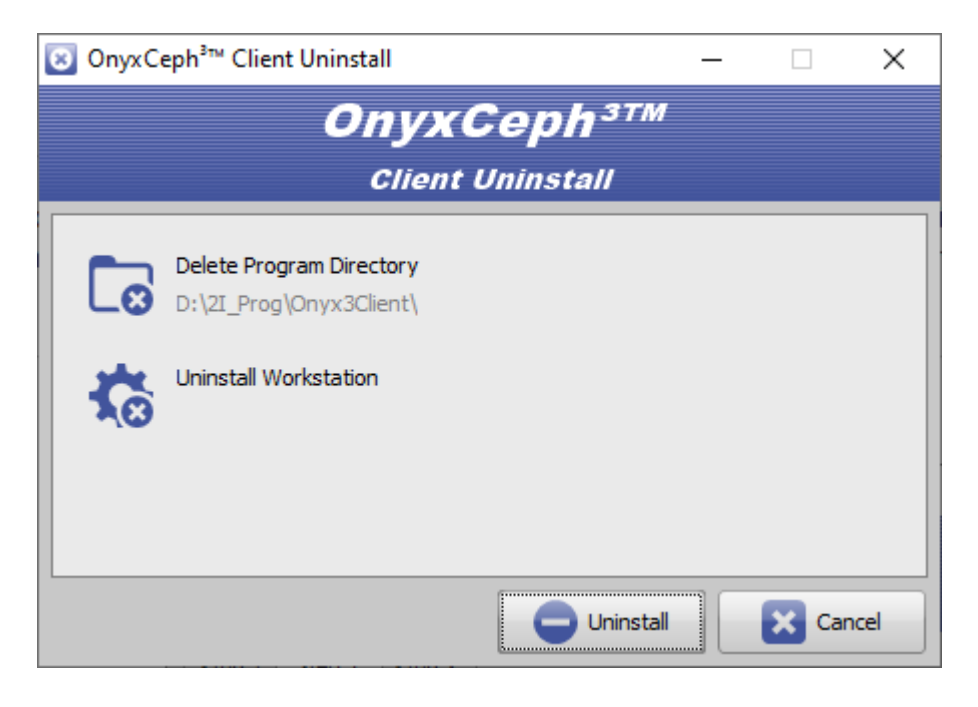

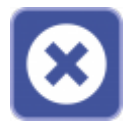

Das Dienstprogramm OnyxClient Uninstall kann zum Entfernen einer Arbeitsplatz-Installation benutzt werden. Der Programmstart erfolgt aus der Programmgruppe Onyx3Ceph im Windows-Startmenü am Arbeitsplatz (Client).

## **Bedienoberfläche**

**Client-Programm OnyxClient Uninstall**

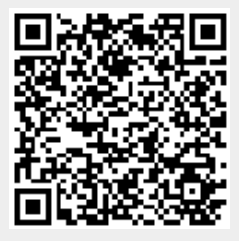